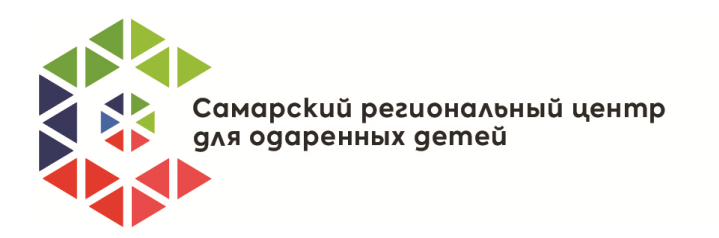

446016, г. Самара ул. Черемшанская, 70 8 (846) 20110 57 sfmsh@mail.ru http://codsamara.ru/

## Уважаемые коллеги!

Напоминаем о том, что **31 марта 2022 года** Государственное бюджетное нетиповое общеобразовательное учреждение Самарской области «Самарский региональный центр для одарённых детей» (далее – Самарский региональный центр для одарённых детей) проводит **II межрегиональную научно-практическую конференцию «Педагогика одарённости: вызовы, достижения, перспективы»** (далее – Конференция).

На конференцию 2022 года зарегистрировались более 450 участников из 32 субъектов Российской Федерации: Калининграда, Краснодарского края, Московской области, Москвы, Санкт-Петербурга, центральной России, Республики Саха (Якутия), Камчатки, Сахалина, Самарской области и других регионов.

Программа Конференции будет размещена на странице <https://clck.ru/dWNNv> 30 марта 2022 года в разделе «Программа».

**Первая часть конференции (с 09:00 до 13:00 мск)** едина для всех слушателей и будет транслироваться посредством платформы видеоконференции «Вконтакте». Ссылка на трансляцию будет размещена на странице Конференции<https://clck.ru/dWNNv> 30 марта 2022 года в разделе «Программа».

Для просмотра трансляции первой части Конференции не нужно иметь аккаунт в социальной сети «Вконтакте», достаточно пройти по прямой ссылке на трансляцию в любом браузере. В таком случае не будет возможности задавать вопросы в чате трансляции. Второй способ подключения к трансляции – после авторизации в социальной сети «Вконтакте»; в таком случае будет возможность задавать вопросы в чате трансляции.

**Вторая часть конференции (с 13:00 до 17:30 мск)** будет проходить по нескольким онлайн-сессиям, программы которых 30 марта 2022 года будут размещены на странице Конференции разделе «Программа». Зрители/слушатели могут выбрать любую из онлайн-сессий и подключиться по соответствующей ссылке. Для общения используется платформа «Яндекстелемост». Специальной регистрации на платформе не нужно, достаточно просто открыть ссылку на видеоконференцию в браузере. Каждая онлайнсекция проводится по отдельной ссылке.

Время подключения к онлайн-сессиям – не ранее 13:15 мск. При подключении к онлайн-сессии в качестве слушателя необходимо в чате трансляции написать сообщение о том, что Вы – слушатель, а также указать Ваше ФИО, должность и место работы. В ходе просмотра трансляции просим иметь выключенный звук, задавать вопросы посредством чата и не использовать демонстрацию экрана.

Платформа «Яндекс-телемост» содержит ограничения по количеству участников каждой онлайн-сессии: не более 40 участников. Если Вы не смогли войти в онлайн-сессию, можете выбрать другую и перейти в нее по соответствующей ссылке.

 Подробная информация о Конференции, включая Положение, форматы выступлений, **программу**, и ссылки на трансляции доступны по ссылке <https://clck.ru/dWNNv> или по QR-коду.

Обратите внимание, что указывается **московское время**.

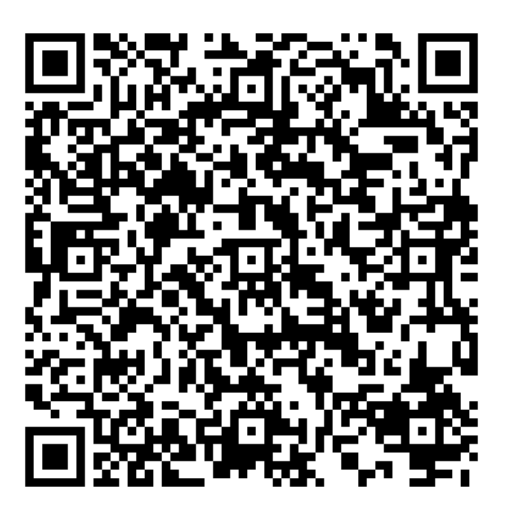